# UNIVERSITÉ D'ORLÉANS M1 Info

 $Control$ e continu : Programmation Parallèle - 1h

## Exercice 1. PRAM : Suite croissante (6pts)

Soit une suite  $(u_i)_{0\leq i\leq n-1}$  écrivez un programme PRAM qui

- 1. détermine si une suite est croissante ou pas,
- 2. et si elle est croissante, compte combien d'éléments il resterait si les doublons étaient supprimés.

On suppose que  $n$  est connu par l'ensemble des processeurs. Vous indiquerez le nombre de processeurs utilisés et votre convention pour les numéroter. N'oubliez pas d'indiquer sur quelle machine PRAM votre code fonctionne.

## Exercice 2. MPI : Extrait du tri bitonique (8pts)

```
Soit le programme principal suivant (cf TD suite bitonique)
```

```
int main ( int argc , char **argv ) {
 int pid, nprocs;
MPI_Init (&argc , &argv) ;
MPI_Comm_rank(MPI_COMM_WORLD, &pid ) ;
MPI_Comm_size (MPI_COMM_WORLD, &nprocs ) ;
int taille = atoi(argv[1]);int n = taille*nprocs;
int s[taille+1]; // Pour permettre de gérer un ghost
srand(time(NULL));
for (int i=1; i<taille+1; i++)
  s[i] = rand()%100;
MPI_Finalize() ;
return 0 ;}
```
1. Donnez la fonction EchangeDroit(int\* s, int taille) qui permet de faire un échange tel qu'illustré par l'exemple suivant où \* symbolise un élément non initialisé et  $taille = 4$ .

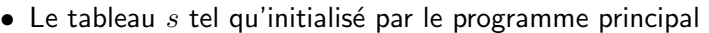

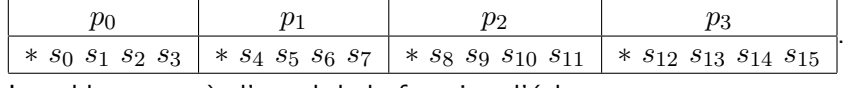

• Le tableau  $s$  après l'appel de la fonction d'échange

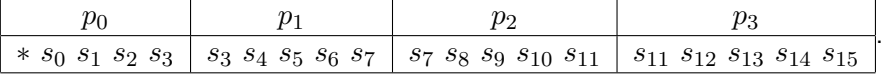

Le premier élément du tableau s du processeur  $p_0$  est symbolisé par ∗. Ca signifie que le tableau s pour le processeur  $p_0$  sera un cas particulier et sera traité différemment par les autres fonctions de calculs sur s.

- 2. Donnez la fonction PermutationCyclique(int \*s, int taille) qui permet de faire une permutation cyclique du tableau s.
	- $\bullet$  Le tableau s après l'appel de la fonction de permutation

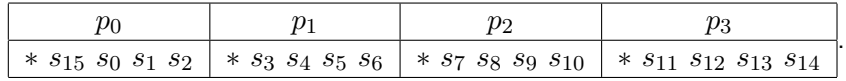

#### Exercice 3. Diffusion en  $log_2(p)$  (6pts)

Ecrivez la fonction Diffusion(int  $*a$ , int root) qui diffuse le scalaire  $a$  défini sur le processeur  $root$  sachant que pour cette diffusion vous ne pouvez utiliser que les fonctions send et recv bloquantes et qu'elle doit être effectuée en  $log_2(p)$  où p est le nombre de processeurs.